AutoCAD Crack Download

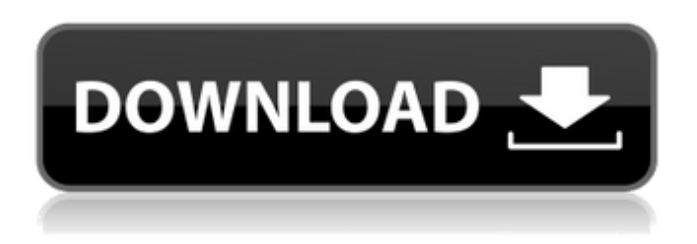

**AutoCAD With Product Key Download For PC (Final 2022)**

There are several AutoCAD subroutines. To run one, click it from the pop-up menu. For example, the AutoCAD application launcher will let you run a plot command, a triangulation command, a spline command, etc. Open Recent to view a selection of most recently opened documents, including templates and scripts. If you don't see the template you were looking for, select another option from the list to search for the correct template. Views are various ways of arranging the ribbon, toolbars, and palettes on the screen. The ribbon is the main user interface, and one of AutoCAD's most powerful features. Draw or create a line using a line segment. Turn on the snap feature to make the

line automatically connect to objects when you create the line. Move the line in any direction using the edit arrows (represented by two black lines and an arrow). Edit the line and make it any thickness using the line and weight buttons. Select objects to create a line on. Draw a closed curve (a polyline). Bezier curves are a set of control points that define a curve. Circles are paths around a point or group of points. Bezier circles are a set of control points that define a circle around a point or group of points. The circle radius can be set by selecting the point or control points. Three-point circles are useful for creating ellipses and ellipses in the area. Quadratic curves are useful for creating arcs (concentric circles). The ability to edit the properties of objects. The ability to select objects using multiple criteria. The ability to export your AutoCAD drawings as image files. Export your drawings as PDF, DXF, and DWG files. How to get started with AutoCAD? A list of beginner's tutorials, for both Windows and Mac OS X, can be found here. There are also many user manuals available for download at Autodesk.com. Step 1. Download and install the latest version of AutoCAD on your computer.

Start the program and follow the installation instructions. Step 2. Download the CAD Software Toolkit. The CAD Software Toolkit lets you access CAD templates and convert them to AutoCAD objects.

**AutoCAD Crack + License Keygen**

Drawing interchange format (DWG), a file format used to exchange drawing information between AutoCAD and other CAD applications. DWG is typically used for exchanging AutoCAD data between Autodesk® tools and external software applications. However, AutoCAD's DWG support also includes the capability to directly communicate with users, for example, when a user asks AutoCAD to "Save As" a file. This new file format is incompatible with any previous formats used in the AutoCAD family. Openscad/FreeCAD, a free, open-source CAD tool. FreeCAD is a fork of OpenSCAD, the Open Source Computer Aided Design (CAD) tool. A simplified scripting language called AutoLISP, which is compatible with Autodesk's ObjectARX class library. AutoLISP is a variable-binding, multi-line programming language, similar to

Perl. It is easy to learn, yet powerful and flexible, and many users continue to use it. A new programming language called Visual LISP (VBA), which is implemented using the Microsoft Visual Basic programming language. This is written as a Microsoft Windows scripting language, so it can be used in all Windows based programs, including Microsoft Office. It also allows programmers to quickly learn programming for AutoCAD, and provides a unique learning environment. NetRexx, a customizable ObjectARX development language that mimics Java, Perl, or Python. Notable features In AutoCAD and AutoCAD LT, various users can save a series of commands and stored procedures, or macros, to complete common drawing tasks. There are two macros available in all versions of AutoCAD, BeginMacro and EndMacro. BeginMacro is a user-defined command that can be repeated, and will execute for all drawings opened. EndMacro is a user-defined command that will execute only for the current drawing opened. EndMacro cannot be repeated. The ability to create macros allows AutoCAD users to define repeatable commands without having to resort to using objects. Power

users often find macros a useful way to enhance their drawings, but the execution of multiple macros in a single drawing can be very timeconsuming. If macros are executed in sequence without first saving them to a text file, the execution time of macros can be very high. When executed in this manner, AutoCAD and AutoCAD LT each have their own ca3bfb1094

### **AutoCAD**

Enter following commands cd C:\Program Files\Autodesk\AutoCAD 2014\; AutoCAD.exe --normal AutoCAD is now activated and the register is active. AutoCAD 2016: AutoCAD.exe --normal AutoCAD is now activated and the register is active. You may use any file in the SEL directory to load a drawing into AutoCAD, but most designers use the xar.cfm file in the SEL directory. (You need to know where you installed AutoCAD so you can find the xar.cfm file. You also might be able to find this file on the author's web site, but not if it's a recent release. Sorry.) Help Desk The Autodesk Help Desk is where Autodesk employees and partners answer questions about AutoCAD and the products and services they offer. The Help Desk offers support for AutoCAD in general, and it also offers specific support for AutoCAD versions. You can call the Help Desk by calling 1-888-AutoCAD (1-888-288-2733). After you call, the Help Desk will help you with your problem. Software: Once you have activated AutoCAD, you can use any file in the SEL directory. There

# are special files that make it easy to import certain file types into AutoCAD. The file types that use the extensions xar, xarw, cxar, and cxdw are simple DXF files that have been converted to AutoCAD format. (DXF is a

proprietary file format used by most of the world's 2D CAD software.) DXF files are among the easiest to use. If you have a DXF file that you want to import into your AutoCAD installation, follow these steps: In the SEL folder, create a folder with the name of the DXF file you want to import. Double-click the DXF file in the SEL folder. (Optional) Double-click xar.cfg in the SEL folder to open the file and configure it for DXF import. To import an existing DXF file, follow these steps: In the SEL folder, create a folder with the name of the DXF file you want to import. Double-click the DXF file in the SEL

## **What's New In?**

Rapidly send and incorporate feedback into your designs. Import feedback from printed paper or PDFs and add changes to your drawings automatically, without additional drawing steps. (video: 1:15 min.) Markup Assist: New Markup

Assist feature with two modes: Quick Mode: Use this mode to create easy-to-use visual aids that help you work on projects, including: Drawing Grid: Easily draw a grid over your drawing to better organize your project. Quickly add a guide line over the drawing or a series of guides. Easily draw a grid over your drawing to better organize your project. Quickly add a guide line over the drawing or a series of guides. Guide Line: Simply draw a line and you're done. Simply draw a line and you're done. Location Manager: Visualize where a set of tools, views or items are located in a drawing. Use this feature to keep your drawing in focus and to see where an item might be placed. New Raster Photo Sequence feature: Use a photo sequence to quickly add a background to a drawing. Insert a photo for a background that automatically shows your drawing. Quickly apply a photo to a drawing or create the background from a photo sequence, without having to open another drawing. Faster navigation within drawings: Use the AutoCAD Geographic Navigation feature to have AutoCAD help you navigate more quickly. Select the feature and turn on Spherical Mercator with a

# click. Use the AutoCAD Geographic Navigation feature to have AutoCAD help you navigate more quickly. Select the feature and turn on Spherical Mercator with a click. Easily switch between projected and geographic coordinate systems. You can define a difference of longitude for the UTM and WGS84 coordinate systems. You can define a difference of longitude for the UTM and WGS84 coordinate systems. Quickly place objects by dragging and dropping. Quickly drag an object in the table of contents (TOC) and position it where you want it. Quickly place objects by dragging and dropping. Quickly drag an object in the table of contents (TOC) and position it where you want it. Easily edit object text. Define and edit text as you go. The Easier 2D Interface option: With the Easier 2D interface you can quickly create, edit

and place

### **System Requirements:**

PC: Windows 7/8/8.1/10. Mac: Mac OS X 10.9.5 or later. Vita: Supported Steam: Supported It's been a while since there was a new game from Fanatic LLC. Fans of the series will be pleased to hear that TANK: Post-Apocalyptic Living Simulator 3D has finally arrived. From what I've seen, the game looks beautiful. While a lot of this can be attributed to the post-apocalyptic setting and the stylized graphics that the

<http://uttaranchalcollege.com/wp-content/uploads/2022/07/devteag.pdf> <https://www.holidaysincornwall.com/wp-content/uploads/2022/07/AutoCAD-24.pdf> <http://yotop.ru/2022/07/24/autocad-crack-for-pc-updated-2022-3/> <http://eafuerteventura.com/?p=38460> <http://namiflorist.com/?p=8296> <https://wellnesstowin.com/2022/07/23/autocad-activation-code-3264bit/> <http://www.ecomsrl.it/autocad-crack-license-key-mac-win/> <https://www.rjramjhajharnews.com/autocad-2019-23-0-for-windows/> <https://sarahebott.org/autocad-crack-free-download-7/> <https://marketing6s.com/index.php/advert/autocad-24-0-crack-x64/> <http://coopdespensasolidaria.com/?p=21857> <https://www.pizzavisor.fr/wp-content/uploads/2022/07/AutoCAD-26.pdf> [https://bariatric-club.net/wp](https://bariatric-club.net/wp-content/uploads/2022/07/AutoCAD__Crack_Free_Download_April2022.pdf)[content/uploads/2022/07/AutoCAD\\_\\_Crack\\_Free\\_Download\\_April2022.pdf](https://bariatric-club.net/wp-content/uploads/2022/07/AutoCAD__Crack_Free_Download_April2022.pdf) <https://thecryptobee.com/autocad-crack-32/> <https://davidocojewelers.com/autocad-crack-download-for-windows-latest> [https://drtherapyplus.com/wp](https://drtherapyplus.com/wp-content/uploads/2022/07/AutoCAD__Crack___Free_Download_X64_2022.pdf)[content/uploads/2022/07/AutoCAD\\_\\_Crack\\_\\_\\_Free\\_Download\\_X64\\_2022.pdf](https://drtherapyplus.com/wp-content/uploads/2022/07/AutoCAD__Crack___Free_Download_X64_2022.pdf) <http://estatesdevelopers.com/wp-content/uploads/2022/07/AutoCAD-51.pdf> <http://fixforpc.ru/autocad-crack-keygen-full-version/> <https://cgservicesrl.it/wp-content/uploads/2022/07/hilcha.pdf> <https://www.lavozmagazine.com/advert/autocad-23-0-crack-download-win-mac/>